## SAP ABAP table JBVSHKN {Generated Table for View JBVSHKN}

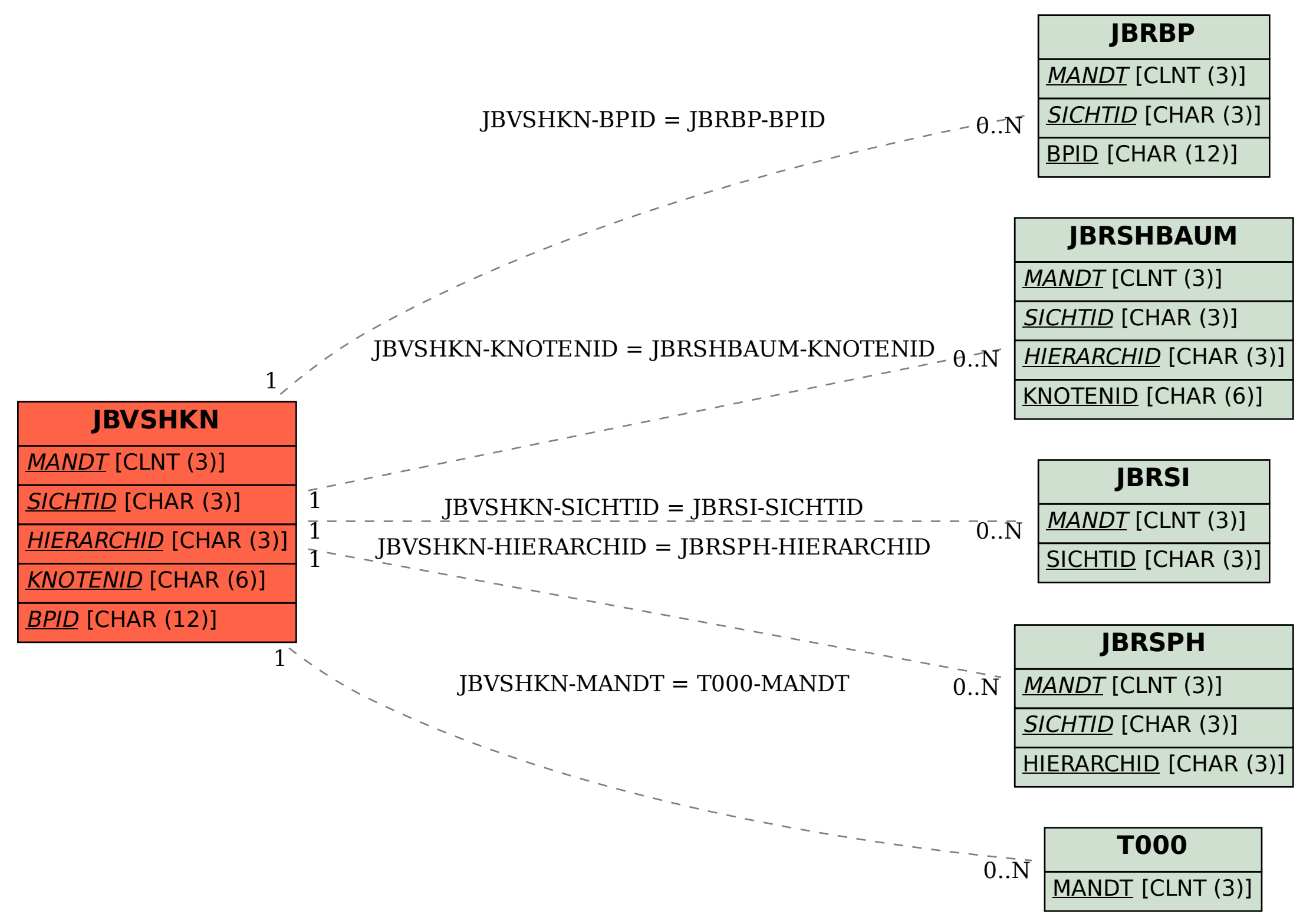